オンライン専用 行政管理講座

令和 6 年 2 月

中部本部長 宮津 和義

# 【中部本部主催】 NOMA 行政管理オンライン講座のご案内 [令和 6 年 7 月 19 日(金)開催] 議会事務局職員の基本実務と 議員折衝・コミュニケーションにおける留意点

拝啓 時下ますますご清栄のこととお喜び申しあげます。本会事業活動には、平素より格別なご支援・ご協力を 賜り厚く御礼申しあげます。

本講座は、新任担当者ならびに経験の浅い方を対象に、議事運営をはじめとした議会事務局職員の実務と、議員と の適切な折衝・コミュニケーションをすすめるための留意点を、わかりやすくオンライン形式で解説します。

時節がらご多忙の折とは存じますが、この機会に関係者の方々のご参加をおすすめ申しあげます。 敬具

記

記<br>日 時:令和 6年 7月 19日(金)10:00~16:00 【5 時間】

開催形式:オンライン受講専用(配信ツール:Zoom ミーティング)

- 講 師:議会事務局研究会 共同代表 自治体議会研究所 代表 (元)三重県議会事務局 次長 高沖 秀宣 氏
- 参加料(負担金 1名につき)

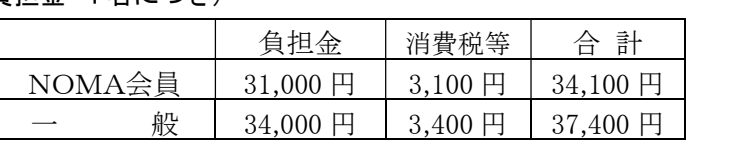

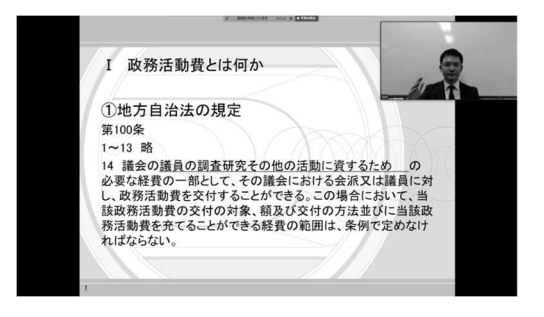

受講画面イメージ

- お申込の流れ:<sup>①</sup>本会 HP よりお申込みください。裏面の申込欄をご記入の上、FAXでのお申し込みも可能です。 折り返し、請求書・参加券をお送りします。請求書の各種日付は次の通りとさせていただきます。 【発行日・お取引日…セミナー開催日】 【お支払期限…セミナー開催日の1ヶ月後】
	- ※日付変更のご希望がございます場合、通信欄・備考欄に記入ください (例:発行日…□月△日/支払期限…■月▲日希望 等) 空欄は不可
	- ②開講の3営業日前までを目途に、「受講用 URL」と「テキストデータ」を、 登録いただいたメールアドレスへ送信します。テキストデータは印刷してご利用ください。 (テキストは製本版の郵送となる場合もございます)

 ③Zoom ミーティングの視聴環境をご用意いただき、開始時刻までにご入場ください。 マイク・カメラのご用意は不要(任意)です。

諸 注 意:上記参加料は 1 名分です。1 名分でのお申込みに対して複数名での視聴は固くお断りいたします。 録音・録画・資料複製につきましても、著作権保護のためお断りいたします。

> 当日受講用 URL に入場されなかった場合、及び貴庁の通信不具合等による視聴遅滞・中断の場合も、返金できかねます。 恐れ入りますがあらかじめご了承ください。

領収書は振込金受領書をもって代えさせていただきます。 参加者が少数の場合や感染症・天災等の状況により、中止・延期とさせていただく場合がございます。

# キャンセル·キャンセルされる場合は下記へご連絡ください。

参加者か少数の場合や感染症・大災等の状況により、甲止・延期とさせていたたく場合かこさいます。<br>キャンセルされる場合は下記へご連絡ください。<br>開講日の5営業日前から、または受講用 URL 発行後やテキスト到着後は、参加料の 100%を申し受けます。

- お問合せ: 一般社団法人日本経営協会 中部本部 企画研修グループ
- 開講日の5営業日前から、または受講用 URL 発行後やテキスト到着後は、参加料の 100%を申<br>**お問合せ**: 一般社団法人日本経営協会 中部本部 企画研修グループ<br>**お申込先** 〒461-0005 名古屋市東区東桜 1-13-3 NHK 名古屋放送センタービル 10F TEL (052)957-4172 FAX (052)952-7418 メールアドレス chubu-kkg@noma.or.jp 〒461-0005 名古屋市東区東桜 1-13-3 NHK 名古屋放送センタービル 10F<br>TEL (052)957-4172 FAX (052)952-7418 メールアドレス chubu-kkg@noma.or.jp<br>※お問合せは、平日の9:15~17:15 にお願いいたします

R6.7/19

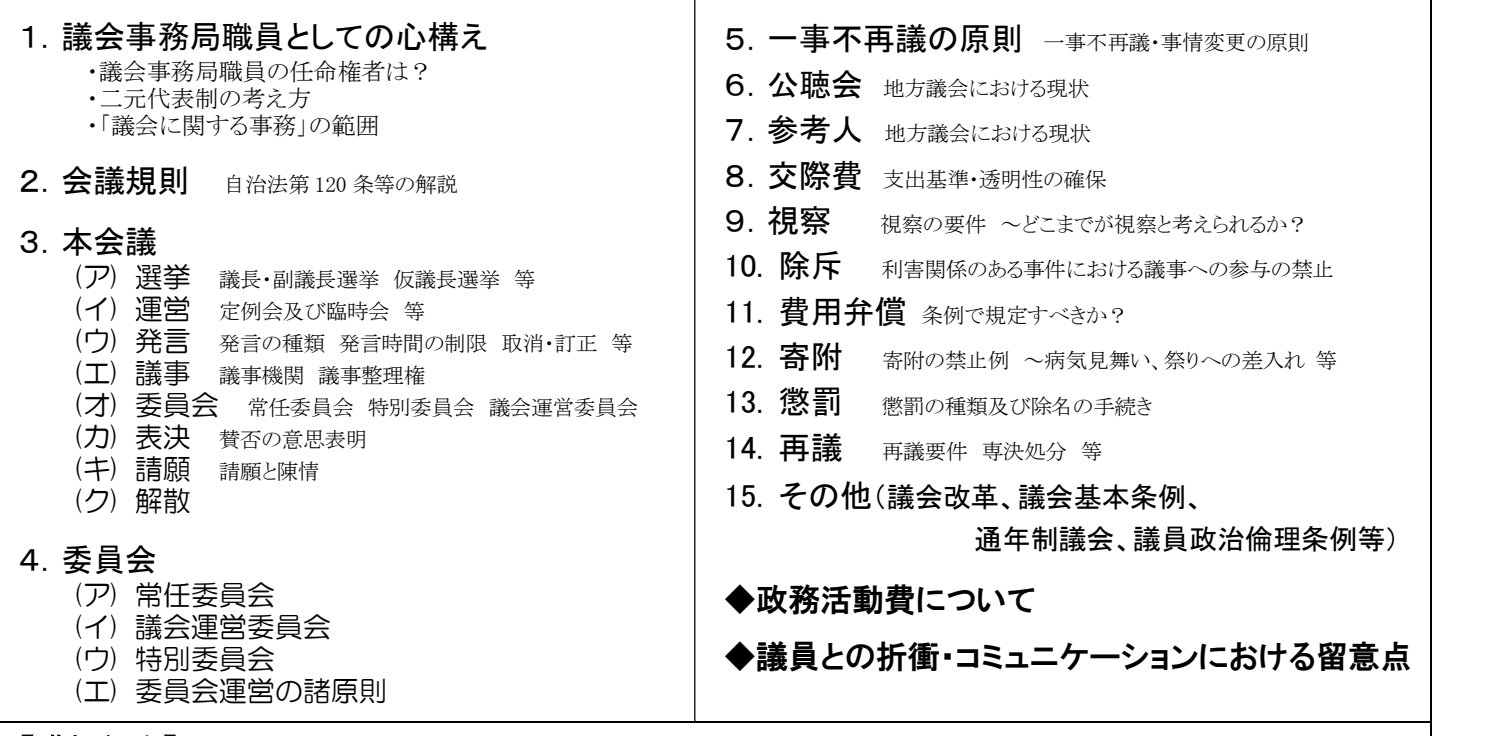

# 【講師紹介】

|議会事務局研究会 共同代表/自治体議会研究所 代表/(元)三重県議会事務局 次長 | **高沖 秀宣** 氏 **|講師紹介』**<br>義会事務局研究会 共同代表/自治体議会研究所 代表/(元)三重県議会事務局 次長 **高沖 秀宣** 氏<br>1953年三重県生まれ。京都大学法学部卒。三重県庁入庁後、総務部、知事公室、人事委員会事務局等を経て、 <sup>義会</sup>事務局研究会 共同代表/目冶体議会研究所 代表/(元)二重県議会事務局 次長 **尚冲 务I**<br>1953年三重県生まれ。京都大学法学部卒。三重県庁入庁後、総務部、知事公室、人事委員会事務局<br>2002年より議会事務局。政策法務監、政務調査課長、企画法務課長、議会事務局次長を歴任。 1953 年三重県生まれ。京都大学法学部卒。三重県庁入庁後、総務部、知事公<br>2002 年より議会事務局。政策法務監、政務調査課長、企画法務課長、議会事<br>2006 年には都道府県議会初となる議会基本条例の策定事務を実務担当。 2002 年より議会事務局。政策法務監、政務調査課長、企画法務課長、議会事務局次長を歴任。<br>2006 年には都道府県議会初となる議会基本条例の策定事務を実務担当。<br>2014 年1月 議会事務局研究会共同代表。4 月 三重県地方自治研究センター上席研究員。<br>2020 年4月 自治体議会研究所 代表 2006年には都道府県議会初となる議会基本条例の策定事務を実務担当。

# **<著書>『**「二元代表制」に惹かれて』(公人の友社、2013 年)<br>『ポストコロナ時代の自治体議会改革講義』(東京法令出版、2023 年) 2020 キュカ 自治座戦会が元所 1738<br>**<著書>『**「二元代表制」に惹かれて』(公人の友社、2013 年)<br>『ポストコロナ時代の自治体議会改革講義』(東京法令出版、2023 年)<br>**<編著>『**先進事例でよくわかる 議会事務局はここまでできる』(学陽書房、2016 年) <**編著>『**先進事例でよくわかる 議会事務局はこ<br>■<br><mark>■受信環境について</mark> ※Zoomを利用します

必要備品は パソコン もしくは タブレット のみです (視認性等の理由からパソコンのご利用を推奨しております) 受講者は カメラ・マイク不要(任意)です

# ・配信専用スタジオから講師がライブ配信する講座です。受講者も全員オンライン参加となります

受講者が着席している研修会場の様子を中継する形式ではございません ご質問は、講師とリアルタイムで直接応答いただくことが可能です(マイク・チャット等にて) 日本経営協会・中部本部 行 (FAX 申込の場合はこの面をそのまま送信してください) FAX(052)952-7418 ………………………………………………………………………………………………………………………………………………………

# 60022025 「議会事務局職員の基本実務と議員折衝・コミュニケーションにおける留意点」オンライン専用講座・参加申込書

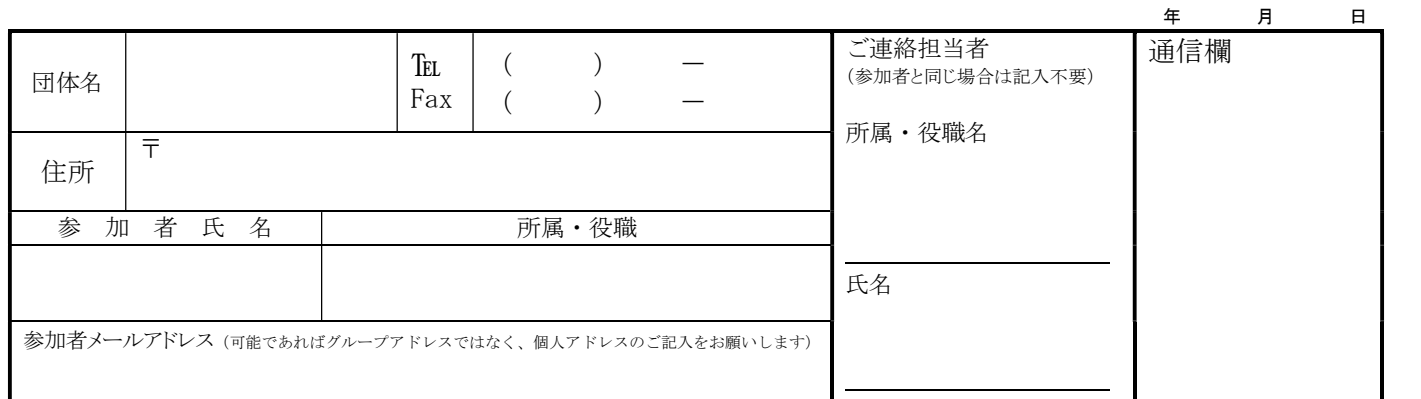

# ※請求書の各種日付は次の通りです 【発行日・お取引日…セミナー開催日】【お支払期限…セミナー開催日の1ヶ月後】 変更のご希望については通信欄に記入ください (例:発行日…□月△日/支払期限…■月▲日 希望 等) 空欄不可

# ※請求宛先についてご教示ください。(口団体名と同じ 口その他: ファンマン 宛)

・2 名様以上でお申込の場合は、別紙等に記載しあわせてお送りいただくか、複写してご利用ください。

・参加申込書にご記入いただいた情報は、以下の目的に使用させていただきます。<br> ①参加券や請求書の発送などの事務処理 ②セミナーなど本会事業のご案内 なお②がご不要の場合は、右□をチェックしてください。 □